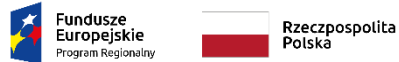

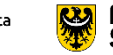

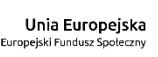

**Ocena wniosku o dofinansowanie, w tym najczęściej popełniane błędy na podstawie dotychczasowych doświadczeń** 

**Regionalny Program Operacyjny Województwa Dolnośląskiego 2014-2020** 

**Poddziałanie 10.2.1 - Zapewnienie równego dostępu do wysokiej jakości edukacji podstawowej, gimnazjalnej i ponadgimnazjalnej**

**Wrocław, 5 marca 2018 r.**

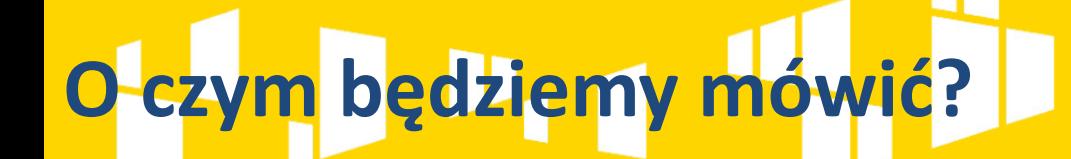

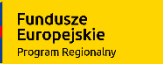

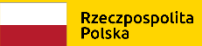

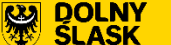

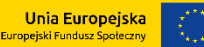

- 1. System Obsługi Wniosków Aplikacyjnych SOWA
- 2. System oceny etapy
- 3. Najczęściej popełniane błędy i wskazówki jak ich uniknąć

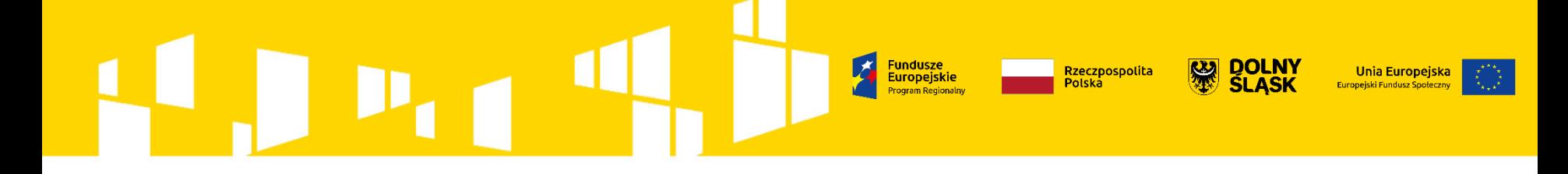

# **Jak poprawnie złożyć wniosek?**

# **Generator EFS - SOWA**

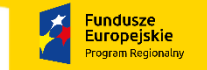

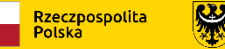

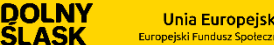

Unia Europejska

Wnioski o dofinansowanie w ramach Regionalnego Programu Operacyjnego Województwa Dolnośląskiego 2014-2020 należy wypełnić i złożyć poprzez narzędzie informatyczne o nazwie **System Obsługi Wniosków Aplikacyjnych EFS (SOWA)** (brak konieczności składania wersji papierowej do IOK) *www.generator-efs.dolnyslask.pl*

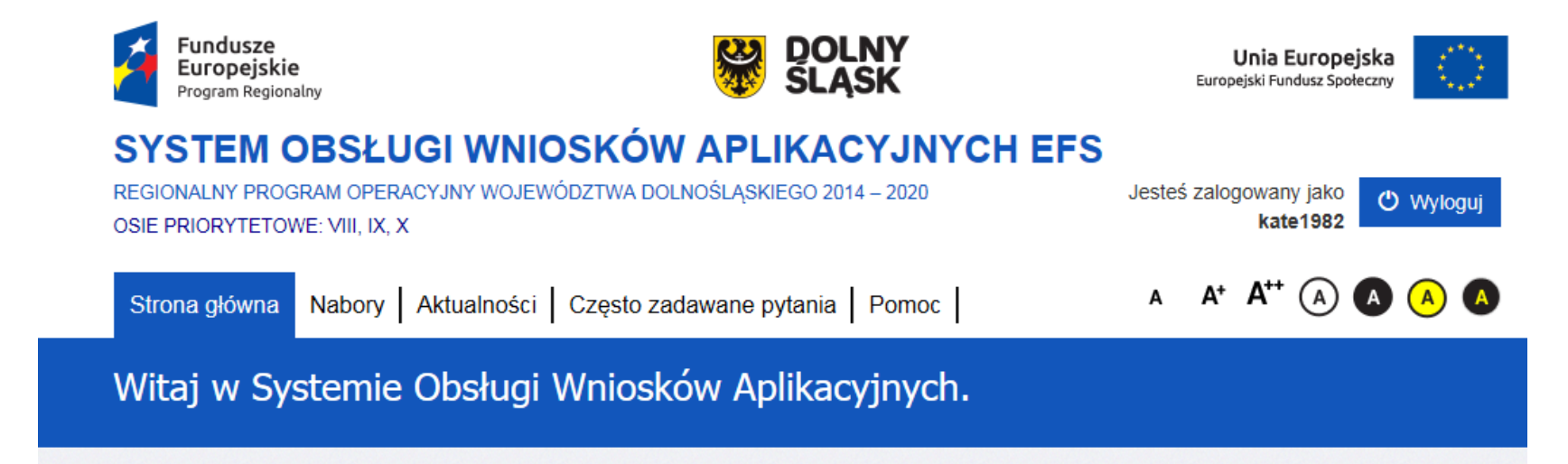

# **Generator EFS - SOWA**

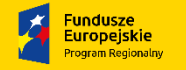

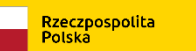

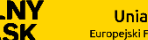

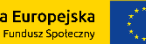

# **SOWA:**

• przygotowanie i złożenie wniosku o dofinansowanie projektu do Instytucji Organizującej Konkurs (wyłącznie w generatorze, bez wymogu składania wersji papierowej z odręcznymi podpisami);

- organizacja, przechowywanie i zarządzanie dokumentami projektu;
- zarządzanie użytkownikami biorącymi udział w realizacji projektów;
- **komunikacja i wymiana informacji**.

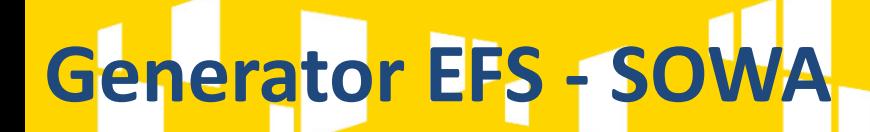

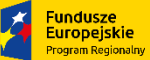

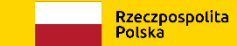

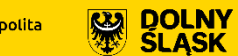

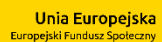

# **Od czego zacząć?**

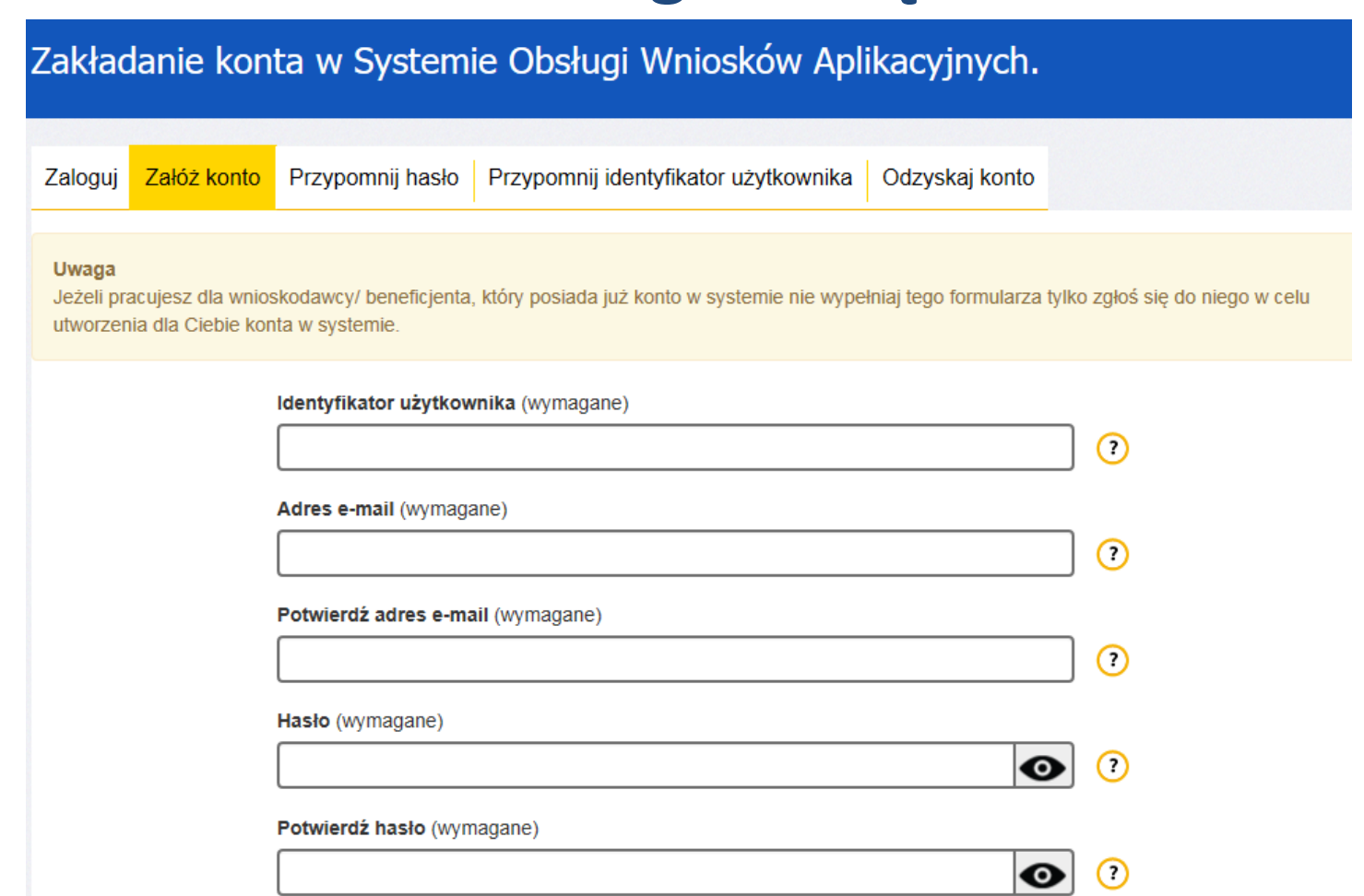

# **Generator EFS - SOWA**

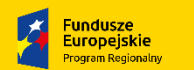

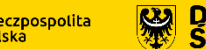

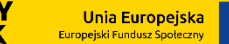

### **Dokumenty pomocne przy wypełnianiu wniosku:**

• **Instrukcja użytkownika Systemu Obsługi Wniosków Aplikacyjnych EFS (SOWA) w ramach Regionalnego Programu Operacyjnego Województwa Dolnośląskiego 2014-2020 dla Wnioskodawców / Beneficjentów**

• **Instrukcja wypełniania wniosku o dofinansowanie projektu EFS w ramach Regionalnego Programu Operacyjnego Województwa Dolnośląskiego 2014 – 2020 (wersja 1.4.1 z dnia 26 stycznia 2018 r. obowiązuje we wszystkich konkursach ogłoszonych w ramach Osi Priorytetowych 8, 9 i 10 RPO WD od dnia 29 stycznia 2018 r.)** 

# **Generator EFS - SOWA**

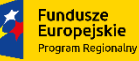

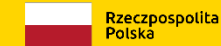

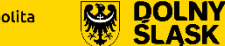

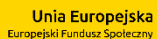

# Wsparcie techniczne SOWA:

# **PONIEDZIAŁEK – PIĄTEK 7:30-15:30**

# **Tel: (71) 700 04 84 Fax: (71) 700 04 86**

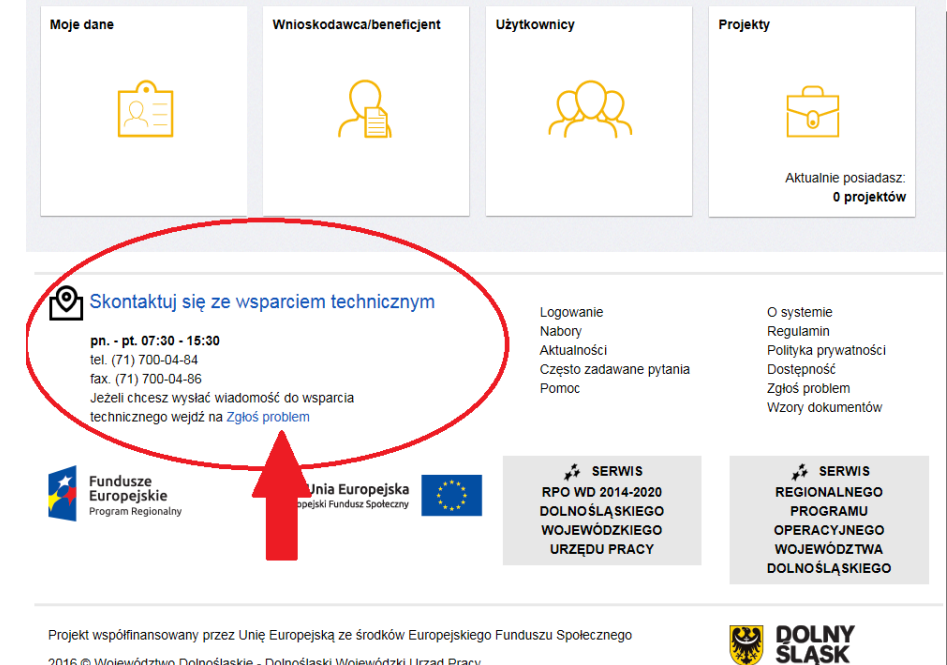

2016 @ Województwo Dolnośląskie - Dolnośląski Wojewódzki Urząd Pracy

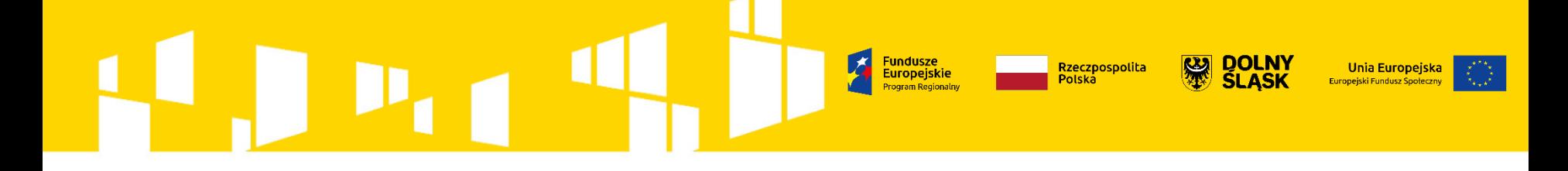

# **Korespondencja z Wnioskodawcą podczas oceny projektu**

# **Korespondencja - SOWA**

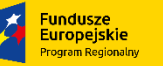

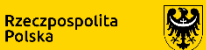

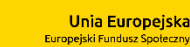

### **SOWA – główny sposób komunikacji pomiędzy IOK i Wnioskodawcą**

- $\triangleright$  Panel "Korespondencia",
- ➢ na etapie oceny formalnej (weryfikacja warunków formalnych, ocena formalna), na etapie negocjacji w celu uzupełnienia/poprawy wniosku,
- ➢ termin na odpowiedź liczony od dnia następującego po dniu wysłania pisma (brak stosowania KPA, zgodnie z art. 43 oraz art. 50 ustawy wdrożeniowej),
- ➢ wszystkie odpowiedzi na pisma IOK należy przesłać w systemie SOWA.

### **Dodatkowy sposób komunikacji**

- specjalnie utworzone dla naboru adresy mailowe:
- etap oceny formalnej [ocena.formalna10.2.1\\_289\\_18@dolnyslask.pl,](mailto:ocena.formalna10.2.1_289_18@dolnyslask.pl)
- etap negocjacji [ocena10.2.1\\_289\\_18@dolnyslask.pl](mailto:ocena10.2.1_289_18@dolnyslask.pl);
- komunikacja na adres mailowy podany w pkt 2.8 wniosku

Pismo z wynikami oceny w wersji papierowej wysyłane na adres Wnioskodawcy podany w pkt 2.8 wniosku.

### **UWAGA**

Sposób komunikacji i skutki jego niezachowania są określone w Regulaminie konkursu. Składając wniosek Wnioskodawca zobowiązuje się do zachowania wskazanej formy komunikacji.  $\qquad \qquad \qquad$   $^{10}$ 

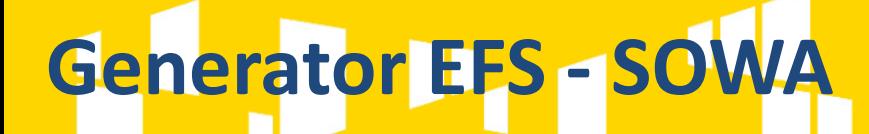

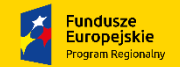

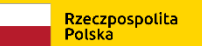

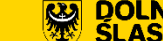

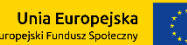

### **UWAGA**

Wniosek, który został przesłany do IOK (złożony w systemie) i otrzymał status "Wysłany do instytucji" nie może zostać automatycznie wycofany przez Wnioskodawcę. Możliwe jest wystąpienie Wnioskodawcy/ Beneficjenta do IZ o zwrot wniosku.

Gdy wniosek zostaje zwrócony do poprawy/korekty, należy utworzyć nową wersję wniosku (nie jest możliwa edycja starej wersji), na podstawie ostatniej wersji wniosku

**(Dokumenty projektu -> Karta Dokumentu -> Twórz Nową Wersję)**

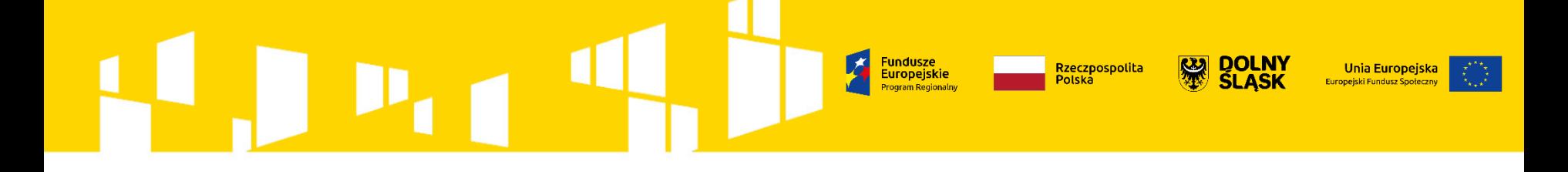

# **Jak wygląda system oceny wniosków?**

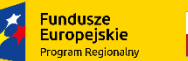

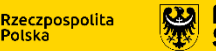

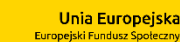

**Etap oceny formalnej - KOP** (wszystkie wnioski złożone w SOWA) **Część I** - **weryfikacja warunków formalnych** na podstawie art. 43 Ustawy (braki w zakresie warunków formalnych i oczywiste omyłki); **Część II - ocena formalna** - ocena kryteriów formalnych i kryteriów dostępu

**Etap oceny merytorycznej - KOP** 

(wszystkie wnioski pozytywne formalnie)

**Etap negocjacji - KOP [nowa forma]**

(pozytywne wnioski po ocenie merytorycznej, skierowane do negocjacji)

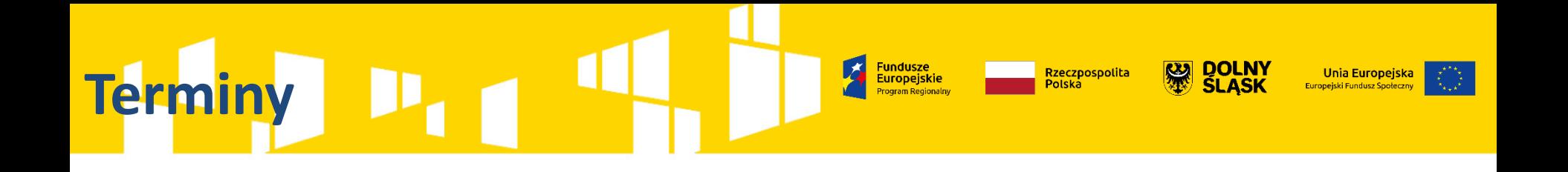

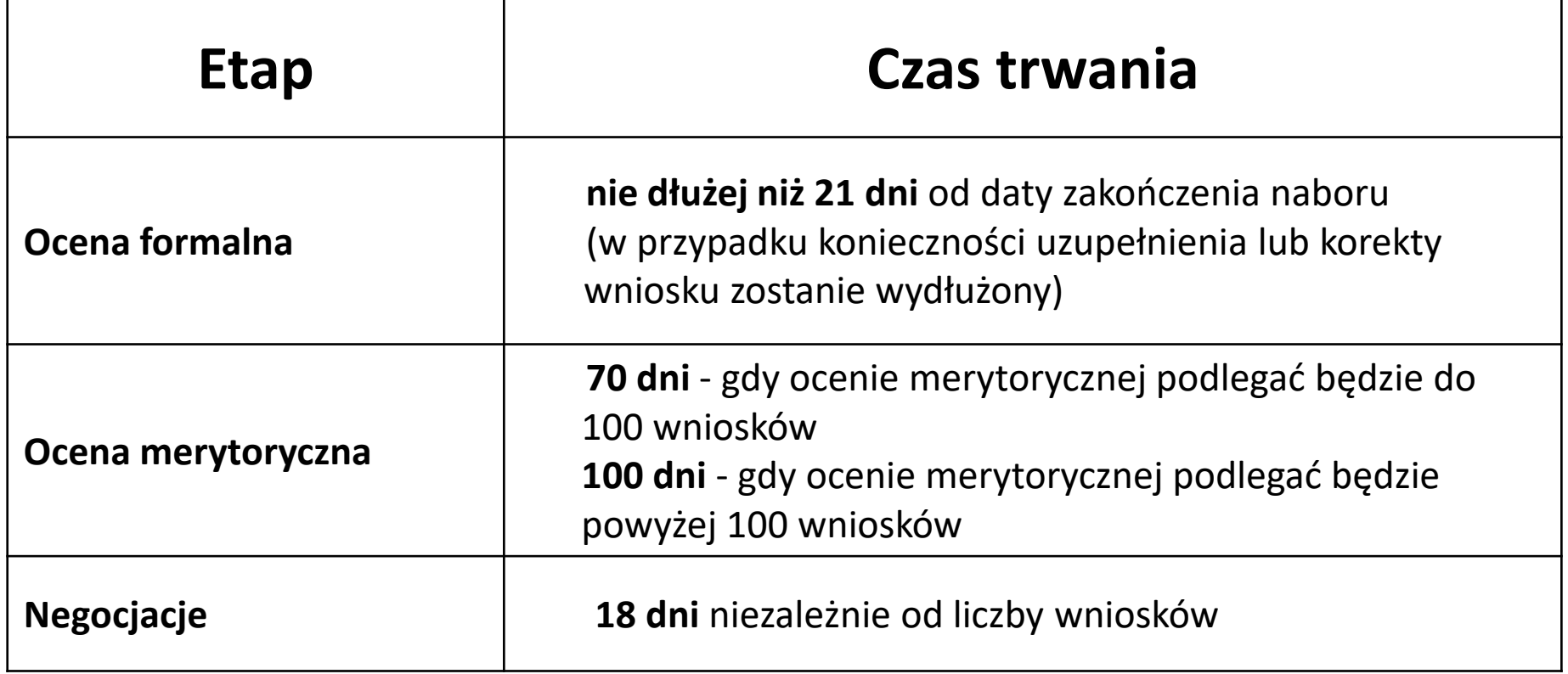

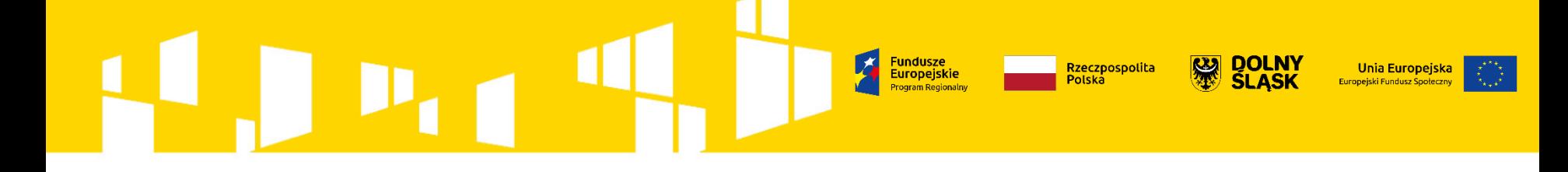

# **Etap oceny formalnej: część I weryfikacja warunków formalnych**

# **Weryfikacja warunków formalnych**

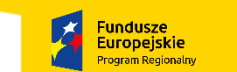

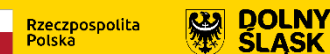

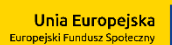

### **Kto weryfikuje?**

✓ pracownik IOK (UMWD) - zasada: 1 wniosek – 1 pracownik

### **Co jest sprawdzane?**

Przy użyciu **karty oceny formalnej** (część I a weryfikacja warunków formalnych na podstawie art. 43 Ustawy o zasadach realizacji programów w zakresie polityki spójności finansowanych w perspektywie finansowej 2014– 2020) sprawdzane jest, czy we wniosku występują **braki w zakresie warunków formalnych i/lub oczywiste omyłki** zgodnie z art. 43 ustawy. **Ocena: tak, nie, nie dotyczy.**

Przykładowa lista braków w zakresie warunków formalnych, które mogą podlegać **jednorazowej korekcie lub uzupełnieniu** obejmuje:

- ✓ brak wypełnienia punktu 3 wniosku "KRÓTKI OPIS PROJEKTU" zgodnie z wymogami określonymi w instrukcji wypełniania wniosku;
- $\checkmark$  brak wymaganych załączników;
- $\checkmark$  niewskazany lub błędnie wskazany charakter konkursu w pkt. 1.20 (np. właściwe OSI);
- $\checkmark$  powtarzające się nazwy wydatków w ramach jednej kategorii kosztów i jednego zadania;
- $\checkmark$  w przypadku wkładu własnego niepieniężnego brak oznaczenia go jako prywatny lub publiczny;
- ✓ brak skanu podpisanego upoważnienia do reprezentowania Wnioskodawcy w przypadku, gdy osoba wskazana w pkt. 2.7 nie jest osobą decyzyjną zgodnie z dokumentami prawnymi określającymi funkcjonowanie Wnioskodawcy.

*W przypadku, gdy stwierdzony brak w zakresie warunku formalnego i/lub oczywista omyłka uniemożliwiają ocenę projektu, jego ocena jest wstrzymywana na czas dokonywania uzupełnień. Jeżeli brak w zakresie warunku formalnego i/lub oczywista omyłka nie uniemożliwiają dalszej oceny, ocena formalna jest kontynuowana, a wnioskodawca otrzyma 1 pismo z prośbą o dokonanie poprawy/uzupełnienia wniosku.*

# **Weryfikacja warunków formalnych**

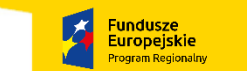

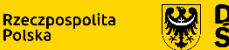

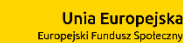

### **Jak to działa w przypadku braków w zakresie warunków formalnych/oczywistych omyłek?**

**Jeżeli we wniosku o dofinansowanie stwierdzono braki w zakresie warunków formalnych i/lub oczywiste omyłki** IOK wzywa wnioskodawcę do uzupełnienia/poprawy.

Wnioskodawca **wprowadza poprawki lub uzasadnia brak ich wprowadzenia** we wniosku o dofinansowanie w wyznaczonym terminie.

### **Kto weryfikuje?**

 $\checkmark$  pracownik IOK (UMWD)

### **Co jest sprawdzane?**

Przy użyciu karty oceny formalnej (część I b weryfikacja warunków formalnych uzupełnionego / poprawionego wniosku na podstawie art. 43 Ustawy) sprawdzane jest, czy we wniosku dokonano uzupełnienia/poprawy wskazanych w piśmie IOK braków w zakresie warunków formalnych i/lub oczywistych omyłek oraz czy w przypadku braku uzupełniania/poprawy ze strony wnioskodawcy uzasadniono w wystarczający sposób ich brak. **Ocena: tak, nie, nie dotyczy.**

# **Weryfikacja warunków formalnych**

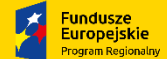

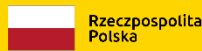

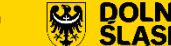

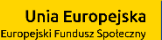

### **UWAGA**

Wnioskodawca **nie poprawia** w terminie wszystkich braków i omyłek

## **wniosek pozostaje bez rozpatrzenia, nie podlega dalszej ocenie.**

Wymogi formalne w odniesieniu do wniosku o dofinansowanie nie są kryteriami, więc Wnioskodawcy **nie przysługuje protest** w rozumieniu rozdz. 15 ustawy wdrożeniowej, w przypadku pozostawienia jego wniosku o dofinansowanie bez rozpatrzenia.

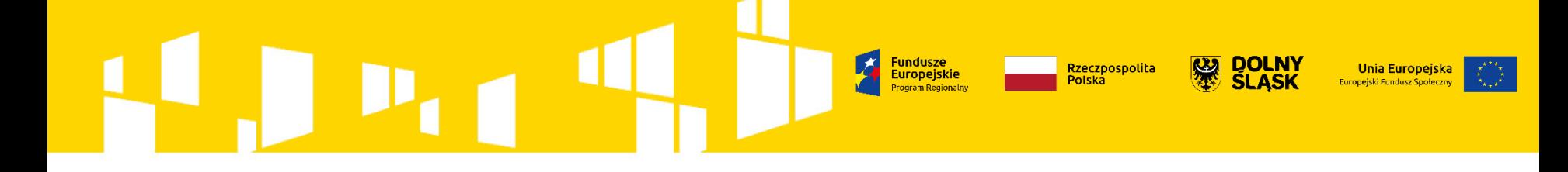

# **Etap oceny formalnej: część II ocena formalna**

# **Ocena formalna**

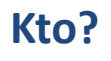

✓ pracownik IOK (UMWD) - zasada: 1 wniosek – 1 pracownik (ten sam pracownik, który dokonuje weryfikacji braków w zakresie warunków formalnych i/lub oczywistych omyłek)

### **Co jest sprawdzane?**

Przy użyciu **karty oceny formalnej** (część II a – ocena kryteriów formalnych i kryteriów dostępu) w ramach etapu oceny formalnej sprawdzane są:

**Rzeczpospolit** 

Europeiskie

**Unia Europejsk** 

- ✓ **kryteria formalne ogólne dla danego konkursu**  ocena: spełnia, nie spełnia, nie dotyczy,
- ✓ **kryteria dostępu**  ocena: spełnia, nie spełnia, nie dotyczy.

### **Jeżeli projekt jest niezgodny z danym kryterium:**

- o ile tak wskazano w kryterium dopuszcza się jednokrotne skierowanie projektu do poprawy/uzupełnienia w zakresie skutkującym jego spełnieniem. Niespełnienie kryterium po wezwaniu do uzupełnienia/poprawy skutkuje jego odrzuceniem (wersyfikacja przy użyciu karty oceny formalnej II część b);
- zostaje oceniony negatywnie i **nie podlega dalszej ocenie.**

Po zakończeniu etapu oceny:

- 1. Lista projektów skierowanych do oceny merytorycznej (pozytywnych formalnie)  $\rightarrow$ [www.rpo.dolnyslask.pl](http://www.rpo.dolnyslask.pl/))
- 2. Do wnioskodawców, których wniosek został oceniony negatywnie na tym etapie  $\rightarrow$ pismo z wynikiem oceny  $\int_{20}$

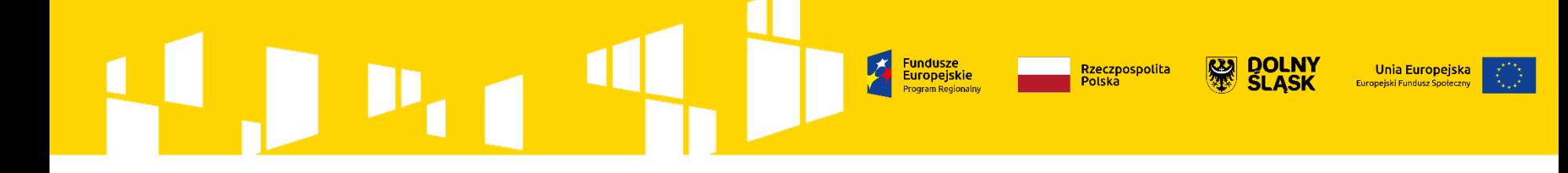

# **Etap oceny merytorycznej**

# **Ocena merytoryczna**

### **Kto?**

✓ **Pracownik IOK (UMWD) – Ekspert -** dwóch członków KOP, wybranych w drodze losowania

### **Co jest sprawdzane?**

Przy użyciu karty oceny merytorycznej sprawdzane są:

- kryteria horyzontalne;
- kryteria dostępu (jeśli dotyczy);
- ✓ ogólne kryteria merytoryczne;
- kryteria premiujące (jeśli dotyczy).

Możliwość skierowania projektu do negocjacji

**UWAGA:** Brak możliwości przyznawania punktów warunkowych

Po zakończeniu etapu oceny:

- 1. Lista projektów skierowanych do etapu negocjacji (pozytywnych merytorycznie i skierowanych do negocjacji)  $\rightarrow$  [www.rpo.dolnyslask.pl.](http://www.rpo.dolnyslask.pl/)
- 2. Do wnioskodawców, których wniosek został oceniony negatywnie na tym etapie  $\rightarrow$  pismo z wynikiem oceny.

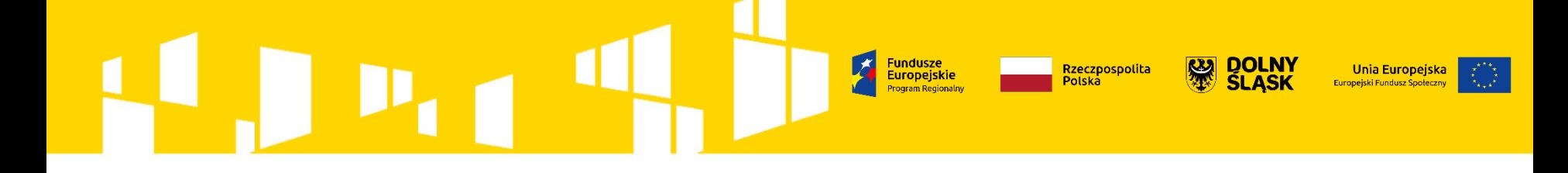

# **Etap negocjacji**

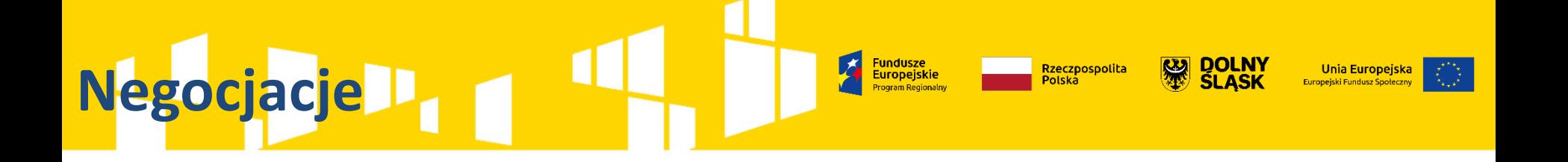

• Możliwość skierowania projektu do negocjacji wynika **z definicji danego kryterium**  merytorycznego lub obligatoryjnego.

- **Projekt może być skierowany do etapu negocjacji, jeśli:**
	- spełnił wszystkie kryteria wyboru projektów oceniane na wcześniejszych etapach oceny: formalnej i merytorycznej
	- suma średniej z jego dwóch ocen przyznanych w ramach oceny merytorycznej spełnia określone w Regulaminie konkursu minimum punktowe

• Prowadzone są do **wyczerpania kwoty** przeznaczonej na dofinansowanie projektów w konkursie – poczynając od projektu, który uzyskał najlepszą ocenę na etapie oceny merytorycznej i został skierowany do negocjacji.

*IOK może negocjować z większą niż wynika to z dostępnej w danym momencie alokacji na konkurs liczbą wnioskodawców, których projekty oceniający ocenili pozytywnie i kierują do negocjacji. "Kwotę przeznaczoną na dofinansowanie projektów" można również interpretować jako sumę pierwotnej alokacji na konkurs wskazanej w jego regulaminie oraz kwoty, o którą może ewentualnie zostać zwiększona ta alokacja.*

### **Kto prowadzi negocjacje?**

**Negocjacje**

Prowadzone są przez pracowników IOK (IZ) – członków KOP

### **Co obejmują negocjacje?**

- $\checkmark$  wszystkie kwestie wskazane przez oceniających w kartach oceny,
- $\checkmark$ ewentualne dodatkowe kwestie wskazane przez przewodniczącego KOP,

### **Jak przebiegają?**

IOK przesyła w systemie SOWA wiadomość wraz ze skanem podpisanego pisma zawierającego stanowisko negocjacyjne KOP z kartami oceny obu oceniających, przy zachowaniu zasady anonimowości wyłącznie do wnioskodawców, których projekty skierowane zostały do etapu negocjacji oraz umożliwią maksymalne wyczerpanie kwoty przeznaczonej na dofinansowanie projektów w konkursie.

Rzeczpospolita

<mark>Unia Europejs</mark>

Wnioskodawca składa w systemie SOWA poprawiony/uzupełniony wniosek o dofinansowanie oraz przesyła wiadomość w module korespondencja w systemie SOWA z dołączonym skanem pisma zawierającym stanowisko negocjacyjne (podpisane przez osobę upoważnioną, wskazaną w pkt 2.7 wniosku) **w terminie nie dłuższym niż 7 dni od dnia następującego po dniu wysłania wezwania do poprawy/uzupełnienia wniosku**. Stanowisko i skorygowany wniosek podlegają ocenie.

W ramach etapu negocjacji oceniane jest zerojedynkowe kryterium wyboru projektów w zakresie spełnienia warunków postawionych przez oceniających lub przewodniczącego KOP przy użyciu karty oceny negocjacji (KON).

### **Negocjacje** Rzeczpospolit **Unia Europejska Europejskie** <u>.</u><br>Europejski Fundusz Społ

### **Kryterium spełnienia warunków postawionych przez KOP lub przewodniczącego KOP**

Ocena spełniania kryterium obejmuje weryfikację:

- 1) Czy do wniosku zostały wprowadzone korekty wskazane przez oceniających w kartach oceny projektu lub przez przewodniczącego KOP lub inne zmiany wynikające z ustaleń dokonanych podczas negocjacji,
- 2) Czy KOP uzyskała od Wnioskodawcy/Beneficjenta informacje i wyjaśnienia dotyczące określonych zapisów we wniosku, wskazanych przez oceniających w kartach oceny projektu lub przewodniczącego KOP,
- 3) Czy do wniosku zostały wprowadzone inne zmiany niż wynikające z kart oceny projektu lub uwag przewodniczącego KOP lub ustaleń wynikających z procesu negocjacji.

Udzielenie odpowiedzi: "TAK" na pytanie nr 1 i 2 oraz odpowiedzi "NIE" na pyt nr 3 oznacza spełnienie kryterium.

# **Negocjacje**

### **Kryterium spełnienia warunków postawionych przez KOP lub przewodniczącego KOP**

Kryterium jest obligatoryjnie stosowane jedynie w przypadku skierowania projektu do etapu negocjacji, jego spełnienie jest wówczas konieczne do otrzymania dofinansowania.

W ramach kryterium nie ma możliwości poprawy/uzupełnienia wniosku.

Ocena polega na przypisaniu wartości logicznej "tak" albo "nie", albo stwierdzeniu, że kryterium nie dotyczy danego projektu (w przypadku projektów, których nie skierowano do negocjacji).

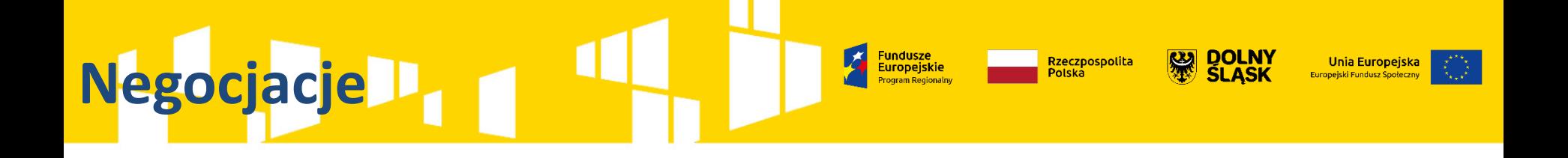

### **Niespełnienie zerojedynkowego kryterium w zakresie spełnienia warunków postawionych przez KOP lub przewodniczącego KOP - negatywny wynik negocjacji**

- jeśli Wnioskodawca nie wprowadza wskazanych przez oceniających lub przewodniczącego korekt lub innych zmian wynikających z ustaleń dokonanych podczas negocjacji lub
- KOP nie uzyskała od Wnioskodawcy uzasadnień dotyczących zapisów we wniosku, wskazanych przez oceniających lub przewodniczącego KOP
- do wniosku zostaną wprowadzone inne zmiany niż wynikające z kart oceny lub uwag przewodniczącego KOP lub ustaleń wynikających z procesu negocjacji

## **Ostateczna i wiążąca ocena projektu**

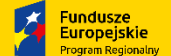

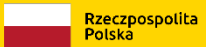

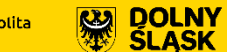

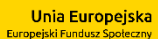

29

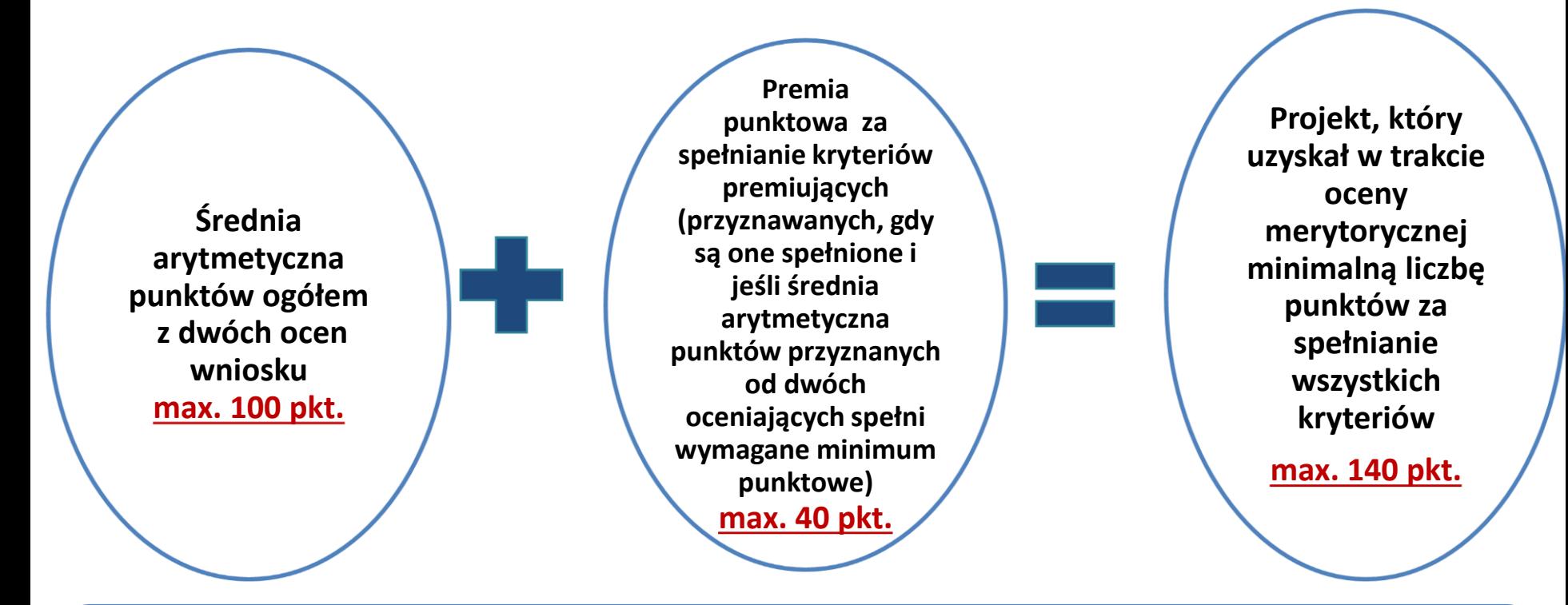

Dofinansowanie może otrzymać jedynie projekt, który spełnia wszystkie kryteria obligatoryjne oraz otrzymał **co najmniej 60 punktów ogółem oraz 60% punktów**  w każdej części oceny merytorycznej wyliczonych na podstawie średniej arytmetycznej z ocen dwóch oceniających oraz którego negocjacje, jeśli były prowadzone, zakończyły się wynikiem pozytywnym

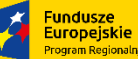

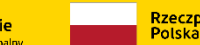

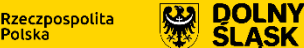

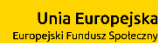

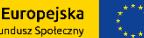

### **Zatwierdzenie listy wszystkich ocenionych projektów przez**

### **Zarząd Województwa Dolnośląskiego**

(konkursy horyzontalne)

- 1. Lista projektów, które uzyskały wymaganą liczbę punktów, z wyróżnieniem projektów wybranych do dofinansowania - nie później niż 7 dni od dnia rozstrzygnięcia konkursu  $\rightarrow$ [www.rpo.dolnyslask.pl](http://www.rpo.dolnyslask.pl/)
- 2. Pisma z wynikami oceny (od negatywnego wyniku oceny przysługuje protest w rozumieniu rozdz. 15 ustawy)

# **Lista ocenionych projektów**

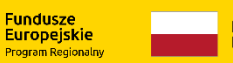

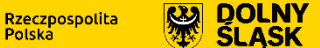

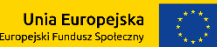

### **Lista wszystkich projektów, które podlegały ocenie**

 $\checkmark$  o kolejności projektów na liście decyduje liczba punktów przyznana danemu projektowi;

✓ w przypadku dwóch lub więcej projektów o równej ogólnej liczbie punktów, wyższe miejsce na liście otrzymuje ten, który uzyskał wyższą liczbę punktów za określone w Regulaminie Pracy KOP kryterium;

 $\checkmark$  gdy wnioski uzyskały taką samą ogólną liczbę punktów oraz taką samą liczbę punktów za spełnienie określonego w Regulaminie Pracy KOP kryterium, o kolejności na liście decyduje wynik komisyjnego losowania, w którym uczestniczy min. 3 członków KOP, w tym Przewodniczący oraz, o ile wyrażą chęć, przedstawiciele projektodawców, których wniosków dotyczy losowanie.

### **Negatywna ocena**

Zgodnie z art. 53 ust. 2 ustawy negatywną oceną jest ocena w zakresie spełniania przez projekt kryteriów wyboru projektów, w ramach której:

- ✓ projekt nie uzyskał wymaganej liczby punktów lub nie spełnił kryteriów wyboru projektów, na skutek czego nie może być wybrany do dofinansowania albo skierowany do kolejnego etapu oceny,
- ✓ projekt uzyskał wymaganą liczbę punktów lub spełnił kryteria wyboru projektów, jednak kwota przeznaczona na dofinansowanie projektów w konkursie nie wystarcza na wybranie go do dofinansowania.

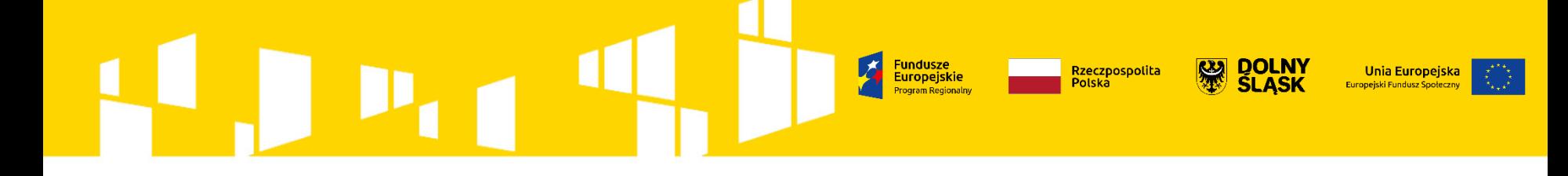

# **Najczęściej pojawiające się błędy i wskazówki, jak ich uniknąć**

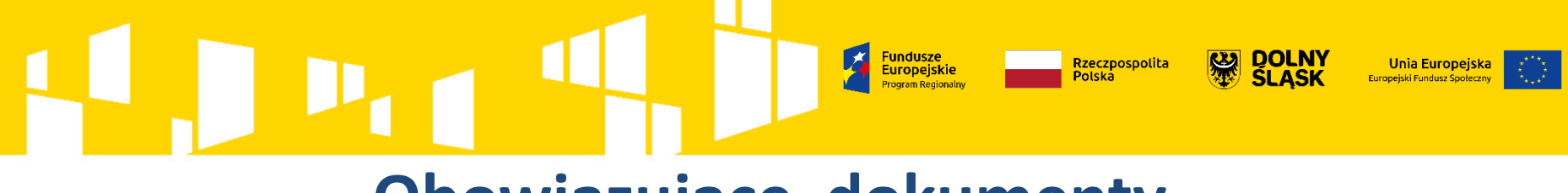

## **Obowiązujące dokumenty**

- **Regulamin konkursu – poddziałanie 10.2.1** z załącznikami, które zawierają wykaz kluczowych warunków, jakie musi spełnić wniosek, aby otrzymać dofinansowanie m.in.:
	- Załącznik nr 1: Wyciąg z Kryteriów wyboru projektów,
	- Załącznik nr 2: Lista wskaźników na poziomie projektu
	- Załącznik nr 4: Standardy realizacji wybranych form wsparcia w ramach Działania 10.2.
- **Instrukcja wypełniania wniosku o dofinansowanie projektu w ramach RPO WD 2014- 2020** – wersja 1.4.1
- obowiązujące wytyczne, przepisy prawa (wskazane w Regulaminie konkursu)

### **[www.rpo.dolnyslask.pl](http://www.rpo.dolnyslask.pl/)**

### **Fundusze** Rzeczpospolita **Unia Europejska Europeiskie** Europejski Fundusz Społ

Błędy skutkujące odrzuceniem wniosku na etapie oceny formalnej w zakresie: kryteriów formalnych **\*** kryteriów dostępu

### Nowość – o ile wskazano w danym kryterium:

IOK dopuszcza możliwość jednokrotnego skierowania projektu do poprawy/uzupełnienia w zakresie skutkującym jego spełnieniem. Niespełnienie kryterium po wezwaniu do uzupełnienia/poprawy wniosku skutkuje jego odrzuceniem.

# **KRYTERIUM UPROSZCZONYCH METOD ROZLICZANIA WYDATKÓW**

Europeiskie

Rzeczpospolit

**Unia Europejska** 

Europeiski Fundusz Sog

W projekcie, w którym wartość wkładu publicznego (środków publicznych) nie przekracza 100 000 EUR nie zastosowano kwot ryczałtowych, o których mowa w Wytycznych w zakresie kwalifikowalności wydatków w zakresie Europejskiego Funduszu Rozwoju Regionalnego, Europejskiego Funduszu Społecznego oraz Funduszu Spójności na lata 2014-2020.

Równowartość 100 000 euro jest podana w Regulaminie konkursu. Należy uzupełnić punkty we wniosku, m.in.: 3.1.2 wskaźniki (wskaźniki projektowe) 4.1 zadania 4.2 kwoty ryczałtowe 7.11 uzasadnienie

# **WYBÓR PARTNERA W PROJEKCIE - ZMIANY**

W przypadku każdego partnerstwa wybór partnerów do projektu musi nastąpić przed złożeniem wniosku o dofinansowanie.

Kryterium będzie weryfikowane na podstawie zapisów wniosku o dofinansowanie oraz dokumentów załączonych do wniosku.

# **WYBÓR PARTNERA W PROJEKCIE - ZMIANY**

Brak przedstawienia wymaganych i wystarczających dokumentów dotyczących wyboru Partnera projektu jako załączników na etapie podpisywania umowy

- Minimalny zakres informacji, który powinien zawierać dokument potwierdzający prawidłowość dokonania wyboru partnerów:
- data sporządzenia/podpisania dokumentu;
- wskazanie stron (podmiotów), które oświadczają chęć wspólnej realizacji projektu z wyróżnieniem Partnera Wiodącego;
- tytuł projektu, który strony zdecydowały się realizować wspólnie;
- oświadczenie o chęci wspólnej realizacji przedmiotowego projektu;
- podpisy wszystkich stron partnerstwa.

Dokument może mieć formę np. listu intencyjnego, oświadczenia.

# **WYBÓR PARTNERA W PROJEKCIE - ZMIANY**

**Fundusze** 

Europejskie

Rzeczpospolita

**Unia Europejska** 

✓W przypadku, gdy podmiotem inicjującym partnerstwo jest **podmiot z sektora finansów publicznych w rozumieniu przepisów o finansach publicznych** i dokonuje on wyboru partnerów spośród podmiotów spoza sektora finansów publicznych - do wniosku należy załączyć dokumenty potwierdzające przeprowadzenie procedury wyboru partnera z zachowaniem **zasady przejrzystości i równego traktowania**, w szczególności zgodnie z zasadami określonymi w art. 33 ust. 2 ustawy wdrożeniowej oraz dokonanie wyboru partnera przed datą złożenia wniosku o dofinansowanie, tj. co najmniej następujące dokumenty:

- wydruk ogłoszenia otwartego naboru partnerów ze strony internetowej Wnioskodawcy lub wskazanie we wniosku o dofinansowanie linka pod którym zamieszczono ogłoszenie;

- wydruk informacji o podmiotach wybranych do pełnienia funkcji partnera ze strony internetowej Wnioskodawcy lub wskazanie we wniosku o dofinansowanie linka, pod którym zamieszczono informację;

- skan potwierdzonej za zgodność z oryginałem wybranej oferty.

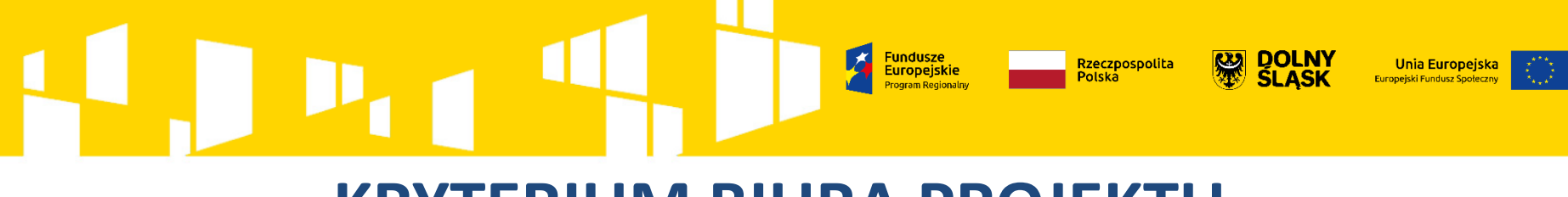

## **KRYTERIUM BIURA PROJEKTU**

Brak oświadczenia o prowadzeniu biura projektu na terenie Dolnego Śląska w sytuacji, gdy Wnioskodawca jest spoza Dolnego Śląska.

Siedziba lub biuro projektu musi znajdować się na terenie województwa dolnośląskiego

siedziba Wnioskodawcy na terenie woj. dolnośląskiego (pkt 2.8) lub oświadczenie dot. prowadzenia biura projektu na terenie województwa

=

spełnienie kryterium

**KRYTERIUM DIAGNOZY POTRZEB EDUKACYJNYCH**

Rzeczpospolit

W treści wniosku brak oświadczenia wskazującego, że przeprowadzono *Diagnozę potrzeb edukacyjnych* dla szkoły/szkół oraz, że *Diagnoza* została zatwierdzona przez organ prowadzący szkołę.

Gdy w projekcie zaplanowano zakup wyposażenia pracowni lub warsztatów szkolnych, w treści wniosku brak oświadczenia wskazującego, że przeprowadzona *Diagnoza potrzeb edukacyjnych* zawiera wnioski z przeprowadzonego spisu inwentarza oraz oceny stanu technicznego posiadanego wyposażenia.

✓Wnioskodawca jest zobowiązany na etapie przygotowywania wniosku opracować *Diagnozę potrzeb edukacyjnych.* Do wniosku należy również dołączyć oświadczenie (wg wzoru - załącznik 5 do Regulaminu), że przeprowadzono Diagnozę, która została zatwierdzona przez organ prowadzący. Najważniejsze wnioski z Diagnozy muszą zostać zawarte w treści wniosku o dofinansowanie (kryteria merytoryczne).

Gdy Wnioskodawca planuje zakup wyposażenia pracowni lub warsztatów, diagnoza powinna zawierać wnioski z przeprowadzonego spisu inwentarza oraz oceny stanu technicznego. Do wniosku należy dołączyć oświadczenie (wg wzoru - załącznik nr 6 do Regulaminu), że przeprowadzona Diagnoza potrzeb edukacyjnych zawiera wnioski z przeprowadzonego spisu inwentarza oraz oceny stanu technicznego posiadanego wyposażenia.  $\overline{a}$  40

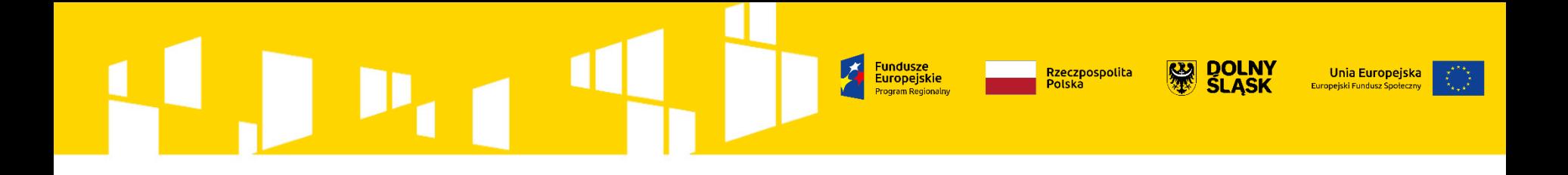

## Błędy w zakresie kryteriów horyzontalnych

### Nowość – o ile wskazano w danym kryterium:

W zakresie kryterium IOK dopuszcza możliwość skierowania projektu do etapu negocjacji w celu poprawy/uzupełnienia kwestii wskazanych przez **KOP** 

### Rzeczpospolita **Unia Europejska** Europeiskie

Brak konkretnych informacji na temat stosowania zasady równości szans i niedyskryminacji w projekcie, używanie ogólnikowych zapisów, np. projekt będzie zarządzany równościowo, projekt będzie dostępny dla osób niepełnosprawnych, rekrutacja będzie uwzględniać potrzeby osób z niepełnosprawnościami

✓Należy wskazać konkretne przykłady, które będą świadczyć o stosowaniu w projekcie zasady równości szans i niedyskryminacji, m.in.:

- działania w ramach rekrutacji, które zapewnią dostępność projektu dla osób z niepełnosprawnościami,
- działania w ramach rekrutacji, które będą niwelować ewentualne bariery równościowe,
- wskazanie barier utrudniających lub uniemożliwiających udział w projekcie osobom z niepełnosprawnościami, wskazanie potrzeb tych osób,
- opisanie konkretnych mechanizmów zapewnienia dostępności dla osób z niepełnosprawnościami w opisie zadania,
- wskazanie zadań, w których będą prowadzone działania na rzecz wyrównywania szans kobiet i mężczyzn,
- konkretne zapisy odnośnie potencjału i sposobu zarządzania projektem, które świadczą o stosowaniu zasady równości szans i niedyskryminacji

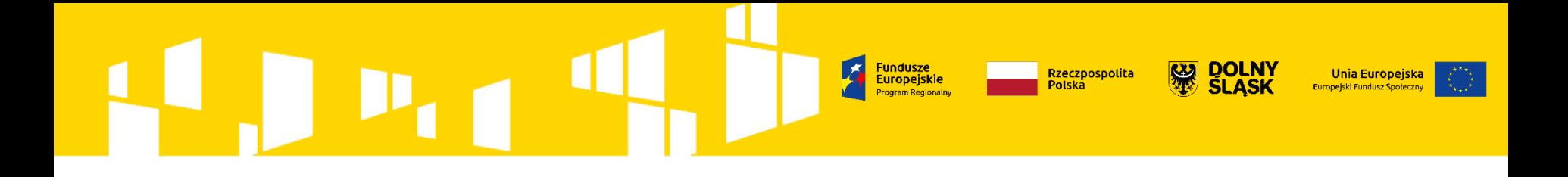

Błędy w zakresie kryteriów merytorycznych

### Nowość – o ile wskazano w danym kryterium:

W zakresie kryterium IOK dopuszcza możliwość skierowania projektu do etapu negocjacji w celu poprawy/uzupełnienia kwestii wskazanych przez **KOP** 

# **UZASADNIENIE POTRZEBY REALIZACJI PROJEKTU**

<mark>Fundusze</mark><br>Europeiskie

Rzeczpospolita<br>Polska

Unia Europejska Europeiski Fundusz Społ

- opisy problemów lub potrzeb nie są poparte danymi,
- dane są przytaczane, ale brak wskazania ich źródeł,
- dane nie są aktualne, brak przy tym informacji, że nie ma dostępnych bardziej aktualnych danych,
- dane określają problemy na poziomie ogólnokrajowym, brak danych opisujących problem na obszarze objętym projektem,

-w przypadku przytaczania danych z badań własnych – brak informacji na temat okresu i metodologii przeprowadzonego badania,

- brak najważniejszych wniosków z diagnozy potrzeb edukacyjnych.

✓ Należy podać konkretne aktualne dane (z okresu ostatnich 3 lat w stosunku do roku, w którym składany jest wniosek) pochodzące z wiarygodnych źródeł:

- badania własne ilościowe lub jakościowe, również diagnoza potrzeb edukacyjnych. Oprócz wniosków z badania powinna znaleźć się INFORMACJA: kiedy przeprowadzone, jaka próba badawcza, jaką metodą, jeśli badania przeprowadzone metodami ilościowymi – prezentacja danych w formie liczbowej/procentowej,
- dane zastane: np. RPO WD 2014 2020, Bank Danych Lokalnych GUS, dane pozyskane z gminy/powiatu, dane z AKTUALNYCH dokumentów strategicznych gminy, powiatu, województwa. Obok wniosków z badań powinna znaleźć się INFORMACJA na temat źródła danych, okresu z jakiego pochodzą dane.

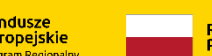

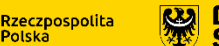

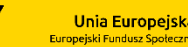

## **CEL PROJEKTU**

Niewłaściwie sformułowany cel projektu:

*np. Objęcie wsparciem w postaci zajęć dodatkowych w obszarze kompetencji kluczowych uczniów oraz przeszkolenie nauczycieli.*

Cel powinien:

- wynikać bezpośrednio ze zdiagnozowanego/ych problemu/ów;

- być spójny z właściwym celem szczegółowym RPO WD;

- opisywać stan docelowy (stanowić odzwierciedlenie sytuacji pożądanej w przyszłości, która zostanie osiągnięta poprzez realizację projektu, np. wzrost…, zwiększenie…), a nie zadania do realizacji (celem projektu nie powinien być środek do jego osiągnięcia, np. przeszkolenie…, objęcie wsparciem…, pomoc…);

- bezpośrednio przekładać się na zadania wskazane w części 4.1 wniosku.

np.: Wzrost kompetencji kluczowych 25 uczniów i uczennic (14 K/11M) oraz wzrost kwalifikacji 4 nauczycielek (4K) Szkoły Podstawowej nr X w miejscowości Y do 21.06.2019 r. poprzez realizację zajęć dodatkowych z zakresu matematyki i języków obcych oraz organizację szkoleń i studiów podyplomowych dla nauczycieli.  $\overline{a_{5}}$  **WSKAŹNIKI OBLIGATORYJNE**

Brak wybranych wszystkich wskaźników obligatoryjnych dla danego konkursu, adekwatnych do planowanych zadań.

Rzeczpospolit

Wybór wskaźników obligatoryjnych z innych działań.

Brak wybranych wszystkich wskaźników horyzontalnych z WLWK.

✓Wskaźniki obligatoryjne dla danego konkursu znajdują się w załączniku nr 2 do Regulaminu: "Lista wskaźników na poziomie projektu dla Działania 10.2".

Wskaźniki programowe (z listy) należy wybierać jedynie spośród tych, które są wskazane w Regulaminie danego konkursu (Załącznik nr 2), mimo technicznej możliwości wyboru w SOWA wskaźników programowych z innych działań.

Wskaźniki horyzontalne z listy WLWK – należy wskazać **wszystkie,** nawet jeśli w projekcie nie są planowane działania, którym odpowiadają (wówczas wartość: 0).

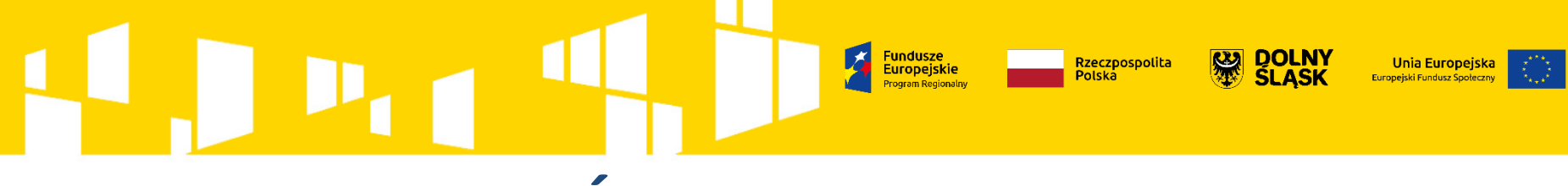

# **WSKAŹNIKI PROJEKTOWE**

Brak wskaźników **projektowych** umożliwiających monitoring postępu rzeczowego w projekcie, zwłaszcza w **projektach rozliczanych ryczałtowo.**

Nazwa i definicja wskaźników projektowych pokrywa się z nazwami i definicjami wskaźników programowych.

✓W przypadku projektów rozliczanych ryczałtowo należy utworzyć wskaźniki projektowe adekwatne do specyficznych zadań planowanych w projekcie pozwalające na monitorowanie postępu oraz rozliczanie środków w projekcie.

Wskaźniki projektowe nie powinny powielać wskaźników programowych z działania 10.2 oraz z innych działań.

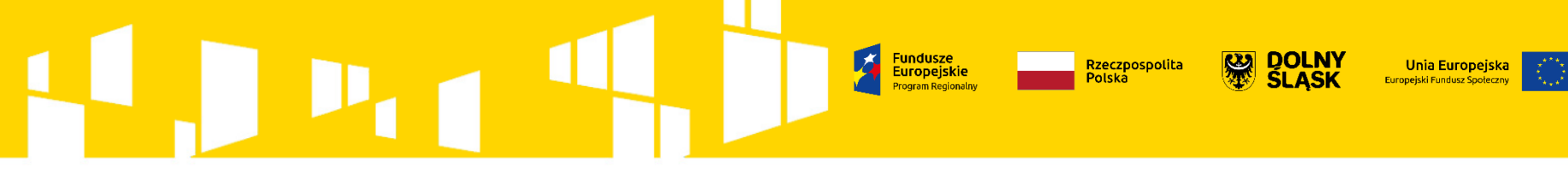

# **WSKAŹNIKI - SPÓJNOŚĆ**

Brak spójności pomiędzy wskaźnikami w poszczególnych częściach wniosku:

3.1.2 CEL SZCZEGÓŁOWY OSI PRIORYTETOWEJ I WSKAŹNIKI REALIZACJI CELU, 4.1. ZADANIA, 4.2. KWOTY RYCZAŁTOWE (jeśli dotyczy).

✓Wskaźniki w każdej części wniosku muszą być spójne - w punkcie 4.1 należy wybrać, co do zasady, wszystkie wskaźniki produktu oraz wybrane wskaźniki rezultatu określone w punkcie 3.1.2, o ile mają bezpośredni związek z danym zadaniem, tj. realizacja zadania ma bezpośredni wpływ na dany wskaźnik, - w przypadku, gdy projekt będzie rozliczany jedynie za pomocą kwot ryczałtowych zaleca się, aby wszystkie wskaźniki wskazane w pkt. 4.1 zostały uwzględnione w pkt. 4.2 i stanowiły podstawę do rozliczenia poszczególnych kwot ryczałtowych.

**WSKAŹNIKI - POMIAR**

**Rzeczpospolita** 

Nieodpowiednia częstotliwość pomiaru, np. w przypadku wskaźników produktu: tylko na końcu realizacji projektu.

Nieprawidłowo dobrane źródła pomiaru/weryfikacji wskaźników.

Brak właściwych źródeł pomiaru/weryfikacji wskaźników przy kwotach ryczałtowych (pkt. 4.2 we wniosku).

✓Wymagana częstotliwość pomiaru wskaźników produktu i rezultatu jest każdorazowo określona w załączniku do Regulaminu konkursu "Lista wskaźników na poziomie projektu dla Działania 10.2".

Należy tak dobierać dokumenty, aby była możliwość weryfikacji osiągania konkretnego wskaźnika.

Dobór właściwych dokumentów przy kwotach ryczałtowych jest bardzo ważny, to na tej podstawie są rozliczane środki. Podanie jednego dokumentu często nie jest wystarczające, należy pamiętać, że nie mogą to być faktury, rachunki.

Europeiskie

**Rzeczpospolita** 

**Unia Europejs** 

Przekraczanie limitów określonych w SZOOP RPO WD oraz Regulaminie konkursu.

- 10% wartości środków unijnych na cross-financing,
- 10% wartości projektu łącznie na środki trwałe i na cross financing,
- 30% wartości projektu na środki trwałe (powyżej 3500 zł netto) łącznie z cross-financingiem w przypadku wyposażenia pracowni przedmiotowych i TIK,
- stypendium dla ucznia uzdolnionego max 1000 zł brutto/miesięcznie (przez co najmniej 10 miesięcy,

- pomoce dydaktyczne, narzędzia TIK, urządzenia sieciowe – do 300 uczniów: 140 000,00 PLN,

- pomoce dydaktyczne, narzędzia TIK, urządzenia sieciowe – od 301 uczniów: 200 000,00 PLN.

Europeiskie

**Rzeczpospolit** 

Brak uzasadnienia wydatków w ramach cross-financingu oraz środków trwałych powyżej 3500 zł netto.

Błędnie oznaczony cross-financing lub środki trwałe.

✓Uzasadnienie dla wydatków planowanych do poniesienia w ramach crossfinancingu oraz środków trwałych powinno znaleźć się we wniosku w części "UZASADNIENIE WYDATKÓW" pkt. 7.2 i 7.3

Cross-financing i środki trwałe zdefiniowane są dokładnie w załączniku nr 4 do Regulaminu konkursu "Standardy realizacji wybranych form wsparcia w ramach Działania 10.2 RPO WD 2014-2020".

Należy pamiętać, że w budżecie oznacza się jako środki trwałe jedynie wydatki o wartości jednostkowej **powyżej 3500 zł netto**.

Europeiskie

**Rzeczpospolit** 

Nieprawidłowe oznaczenie wkładu własnego (publicznego lub prywatnego), w tym niepieniężnego.

Brak uzasadnienia dotyczącego wkładu własnego oraz metodologii wyliczenia wkładu własnego niepieniężnego w pkt. 7.4

✓W budżecie szczegółowym przy pozycjach budżetowych zawierających wydatki w ramach wkładu własnego należy odpowiednio określić, czy jest to wkład publiczny czy prywatny.

Wszystkie wydatki wnoszone w projekcie jako wkład własny niepieniężny należy oznaczyć odpowiednio w polu wyboru (tzw. "checkbox"), dopiero po wybraniu opcji wkład własny publiczny lub prywatny.

W punkcie 7.4 należy opisać wydatki w ramach wkładu własnego, a także wyjaśnić, w jaki sposób, Wnioskodawca dokonał jego wyceny.  $\overline{\phantom{a}}$  52

# **BUDŻET PROJEKTU – WKŁAD WŁASNY**

Europeiskie

Rzeczpospolita

**Unia Europej** 

*Wkład niepieniężny polega na wniesieniu (wykorzystaniu na rzecz projektu) nieruchomości, urządzeń, materiałów (surowców), wartości niematerialnych i prawnych, ekspertyz lub nieodpłatnej pracy wykonywanej przez wolontariuszy na podstawie ustawy z dnia 24 kwietnia 2003 r. o działalności pożytku publicznego i o wolontariacie – "*Wytyczne w zakresie kwalifikowalności wydatków (…)"

### **Jak wnieść wkład niepieniężny?**

- wkład niepieniężny stanowi część lub całość wkładu własnego prywatnego lub publicznego,
- wartość wkładu niepieniężnego jest potwierdzona dokumentami opis metodologii, wyliczenia, w pkt 7.4 wniosku
- cała wartość wydatku wykazanego w ramach wkładu niepieniężnego musi stanowić wkład własny.

### **Przykłady:**

- koszty użytkowania sal podczas zajęć (metodologia wyliczenia kosztów, stawkę może określać np. cennik danej instytucji),
- praca wolontariuszy.

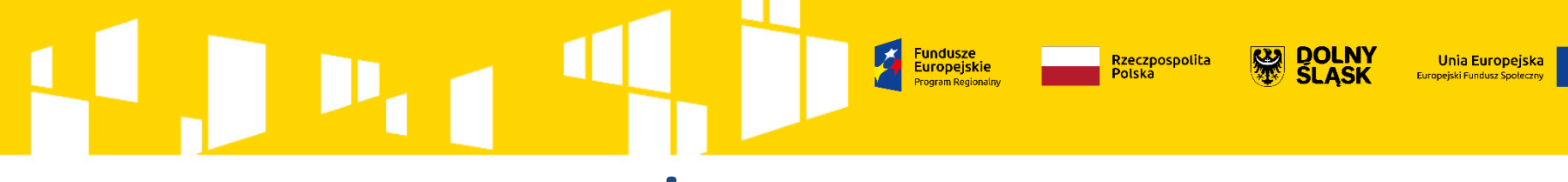

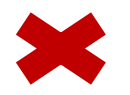

Brak uzasadnienia wydatków w ramach usług zleconych

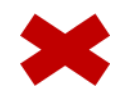

Brak zaznaczenia w budżecie kolumny "zadanie zlecone" przy wydatkach będących "usługą zleconą" (do czasu zmiany nazwy etykiety w systemie)

W punkcie 7.1 wniosku "Zadania zlecone w projekcie" (w instrukcji wypełniania wniosku: "Usługa zlecona") należy rozpisać wydatki wchodzące w skład usług zleconych

Do czasu zmiany w SOWA etykiety "zadania zlecone" na "usługi zlecone", zadania zlecone = usługi zlecone

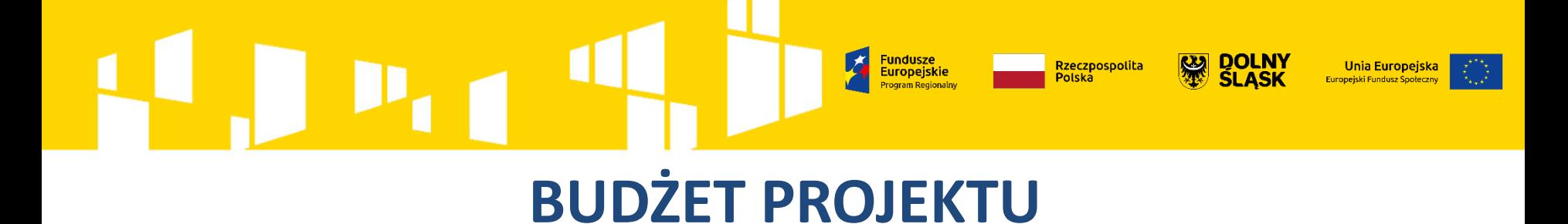

W nazwie wydatku dotyczącego personelu projektu brak informacji na temat formy zaangażowania i szacunkowego wymiaru czasu pracy danej osoby

✓W przypadku kosztów personelu należy wskazać formę zaangażowania (stosunek pracy, samozatrudnienie, osoby współpracujące, wolontariat) i szacunkowy wymiar czasu pracy danej osoby (np. wymiar etatu/liczba godzin) niezbędny do realizacji zadań merytorycznych

**Fundusze** Rzeczpospolita Europeiskie

# **BUDŻET PROJEKTU**

Stosowanie takich samych nazw wydatków w budżecie szczegółowym w ramach jednego zadania

✓W związku ze specyfiką funkcjonowania systemu SL2014 należy stosować unikalne nazwy wydatków przypisane do tej samej kategorii kosztów (np. w ramach tej samej kategorii kosztów "Inne" nie mogą pojawić się we wniosku dwa wydatki o identycznej nazwie) w ramach jednego zadania. Należy pamiętać, aby wydatki wykazywane w ramach jednego zadania miały różne nazwy.

**Unia Europejska** 

**Europejski Fundusz Spo** 

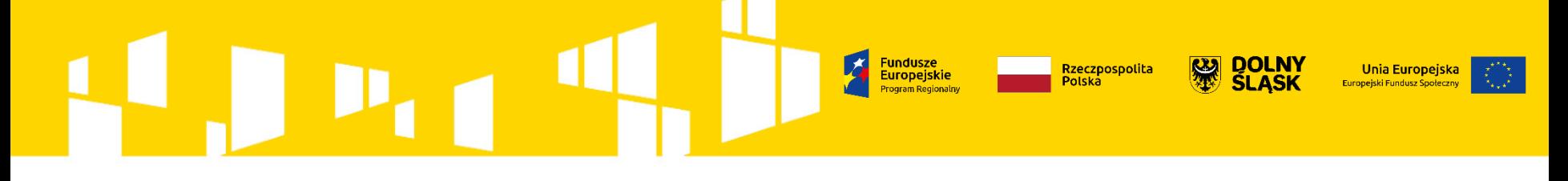

## **POMOC DLA WNIOSKODAWCÓW**

- ✓ **Spotkania informacyjne dla wnioskodawców**
- ✓ **Punkt Informacyjny Funduszy Europejskich (PIFE)** zapytania można kierować na adres: [pife@dolnyslask.pl](mailto:pife@dolnyslask.pl)
- ✓ **Odpowiedzi na najczęściej zadawane pytania oraz niezbędne dokumenty** są zamieszczane na stronie internetowej: [www.rpo.dolnyslask.pl,](http://www.rpo.dolnyslask.pl/)

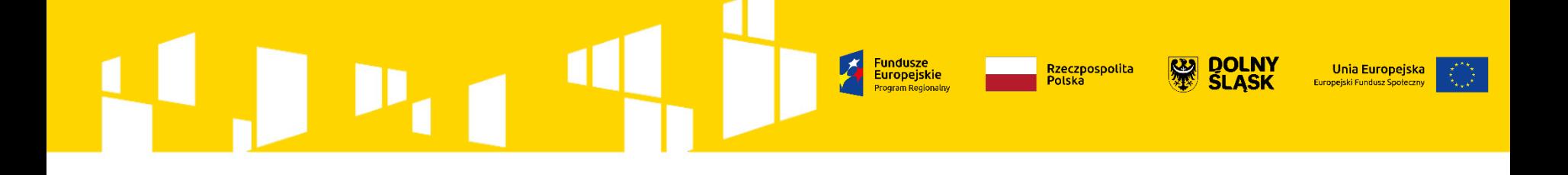

# **Dziękuję za uwagę**

## **Wydział Wdrażania EFS Departament Funduszy Europejskich Urząd Marszałkowski Województwa Dolnośląskiego**